## **TP 3 : Diversification génétique et diversification des êtres vivants**

*Situation initiale : la diversité des être vivants est due en partie aux brassages génétiques durant la reproduction sexuée et aux mutations. Questions : Existe t-il des mécanismes de diversification du génome autre que la mutation et la reproduction sexuée ? Une diversification des êtres vivants est-elle possible sans modification du génome ?*

## **I- Mécanismes de diversification du génôme**

Des espèces ou des individus très proches peuvent présenter une grande diversité des phénotypes qui ne peuvent pas s'expliquer par de simples mutations. Comment expliquez ces différences ?

## 1 - Polyploïdisation

- *A partir des documents 1 à 3 p40-41, montrez qu'une hybridation suivie d'une polyploïdisation peut engendrer une diversification des génomes sans mutation.*

#### 2 – Transferts horizontaux de gènes

*Des Sushis et des hommes* : Pour éviter les soucis de digestion des sushis, le système digestif des Japonais s'est transformé : c'est la découverte que viennent de faire une équipe de chercheurs de la station biologique de Roscoff (CNRS).

En s'intéressant à la porphyranase, une enzyme qui dégrade les polymères de sucres, les chercheurs ont découvert qu'elle décomposait un glucide complexe, le porphyrane. Ce dernier est l'un des constituants des parois d'une algue marine de couleur rouge appelée Porphyra, utilisée notamment pour confectionner les sushis. Les porphyranases sont présentes dans de nombreuses bactéries marines.

Poussant leurs investigations, les scientifiques ont comparé les données génomiques de la flore intestinale de 13 individus japonais et de 18 individus nord-américains. Ils ont alors découvert que la porphyranase était également présente dans la flore intestinale des Japonais mais pas dans celle des Nord-Américains.

*Les japonais digèrent facilement les sushis, contrairement aux occidentaux. A partir du texte précédent donnez une explication à l'apparition de ce nouveau phénotype.*

## **II- Gènes du développement et plan d'organisation**

Comment l'expression de gènes communs peut elle induire le développement d'organismes très différents ?

#### 1- Comparaison des gènes homéotiques chez l'Homme

Dans Anagène ⊙ Ouvrir ⊙ Bureau / "TP-TS" / "TP Anagène" / " Seq-homeotiques" • Dans le dossier " adnthm"  $\odot$  adnhs qui contient les séquences complètes de quelques gènes homéotiques humains.

- Utilisez les fonctionnalités du logiciel pour comparer les séquences des gènes hoxb1, b7 et c4 en prenant hoxb6 comme référence.
- Présentez vos résultats dans une matrice.
- Que pouvez-vous déduire de ces résultats ?
- Observez la portion comprise entre les nucléotides 670 et 840\*, appelée homéobox. Que remarquez-vous ?

\* ce qui ne veut pas dire que l'homéobox est située à cet endroit pour tous les gènes, ne pas oublier que c'est un alignement avec discontinuité...

Dans le dossier " Seq-homeotiques"  $\odot$  "boxthm" puis boxhs qui contient les séquences des homéobox de quelques gènes homéotiques humains.

Rq : il est conseillé de fermer les autres fenêtres avant, mais NE rien enregistrer !

- Utilisez les fonctionnalités du logiciel pour comparer les séquences des homéobox des gènes étudiés précédemment en prenant b6hsbox comme référence.
- Présentez vos résultats dans une matrice, puis interprétez les résultats.

Rq : on peut localiser facilement l'homéobox en comparant un gène avec "sa" box : si vous avez du temps comparez par ex.hoxb6 et son homéobox b6hsbox...

Mais donnez la priorité à ce qui suit !

2) Comparaison de séquences de gènes homéotiques appartenant à des espèces différentes

Dans le dossier " Seq-homeotiques"  $\odot$  "Diff especes" et chargez B4-Box qui contient les séquences des homéobox des gènes hoxb4 de l'Homme, de la Souris, du Xénope et du gène "Deformed" de la Drosophile.

- Comparez ces séquences deux à deux et établissez la matrice des distances. Interprétez les résultats

- Chargez ensuite le fichier B4-domaines qui contient les séquences polypeptidiques correspondantes, appelées homéodomaines. Effectuez le même travail.

- Rédigez une conclusion.

## 3 – Une présentation scientifique

Vous êtes chercheur en biologie du développement à l'université et vous travaillez sur des animaux un peu particuliers : les membracidae.

Vous découvrez que ces animaux, appartenant au groupe des insectes, présentent une modification de leur plan d'organisation par l'apparition et le développement extraordinaire d'une 3ème paire d'ailes originale et modifiée en une structure appelée 'casque'.

*Devant vos confrères chercheurs vous devez présenter vos documents et les arguments pour :*

*1) Montrer que ce « casque » des membracides correspond bien à une 3ème paire d'ailes modifiée. 2) Montrer que ce changement de plan d'organisation n'est pas dû à une modification du gène de développement contrôlant l'apparition des ailes dans le premier segment thoracique de l'insecte. Proposez alors une hypothèse du développement du casque.*

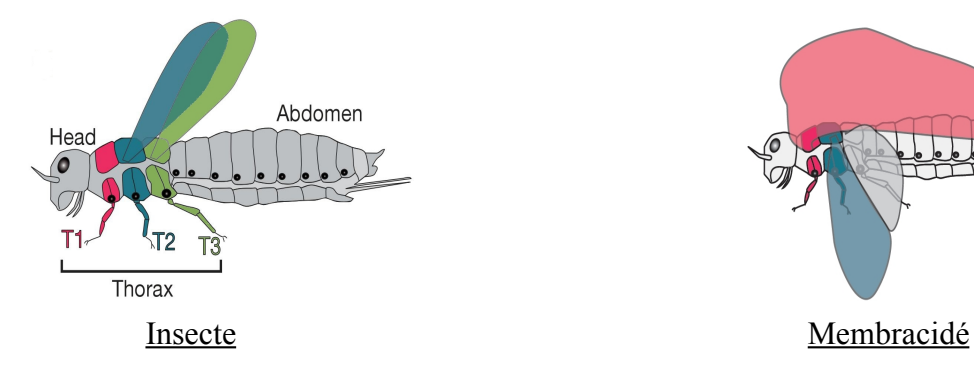

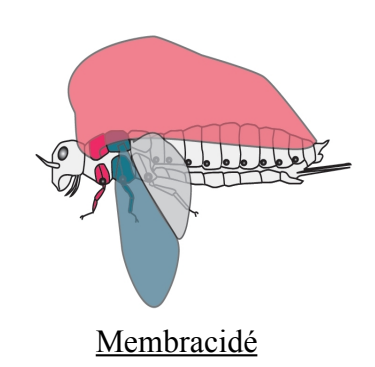

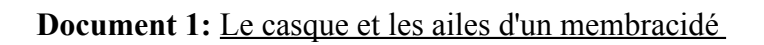

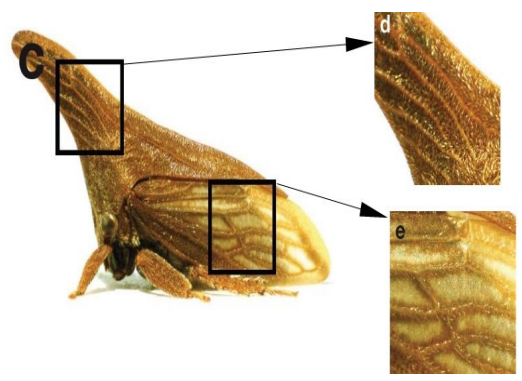

## **Document 2 :** Développement du thorax d'un membracidé

Détails du thorax aux stades larvaires 1 et 5 du développement d'un membracidé vus au microscope électronique à balayage.

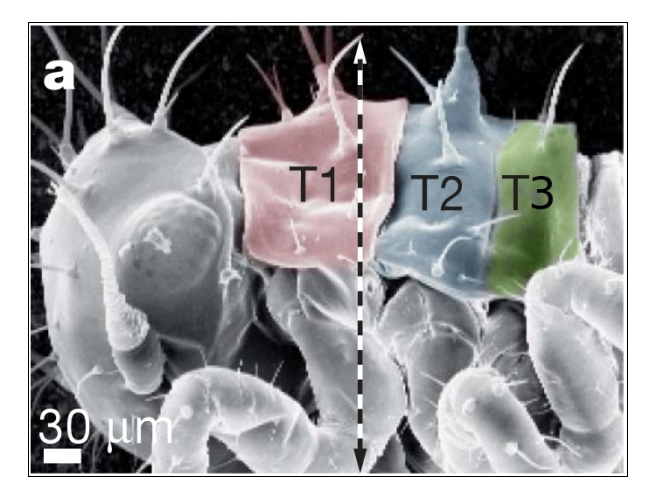

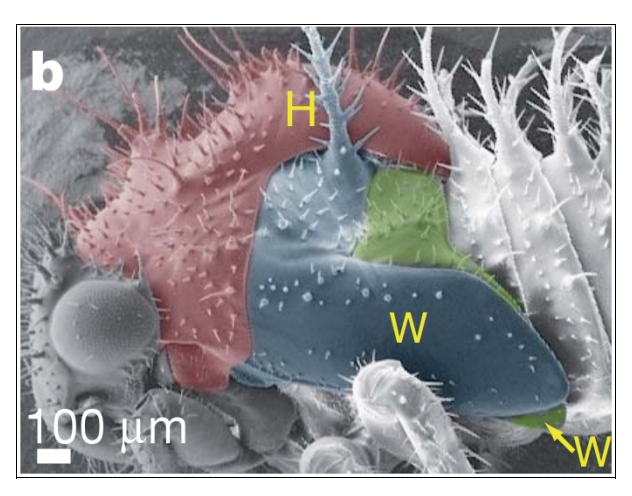

a : *Stade larvaire 1 (T1 (rose), T2(bleu), T3(vert) : segments thoraciques) ;* b : *Stade larvaire 5 ; H = Helmet (casque en rose) ; W = Wings (ailes en bleu et vert).*

*Remarque : Une structure similaire est observée pour l'articulation du casque et de l'aile : une petite pièce épaisse, comparable en taille et en aspect, est intégrée au sein d'un espace cuticulaire plus souple et plus fin.* 

**Document 3 :** Localisation de l'expression des gènes du développement des ailes

Chez tous les insectes, le développement des ailes sur les segments T2 et T3 fait intervenir une série de gènes dont le premier est le gène NUB puis les gènes DLL et HTH.

Les photographies ci-dessous ont été obtenues par marquage et localisation de l'expression des gènes de développement des ailes par anticorps spécifiques.

Au cours du développement d'un membracidé :

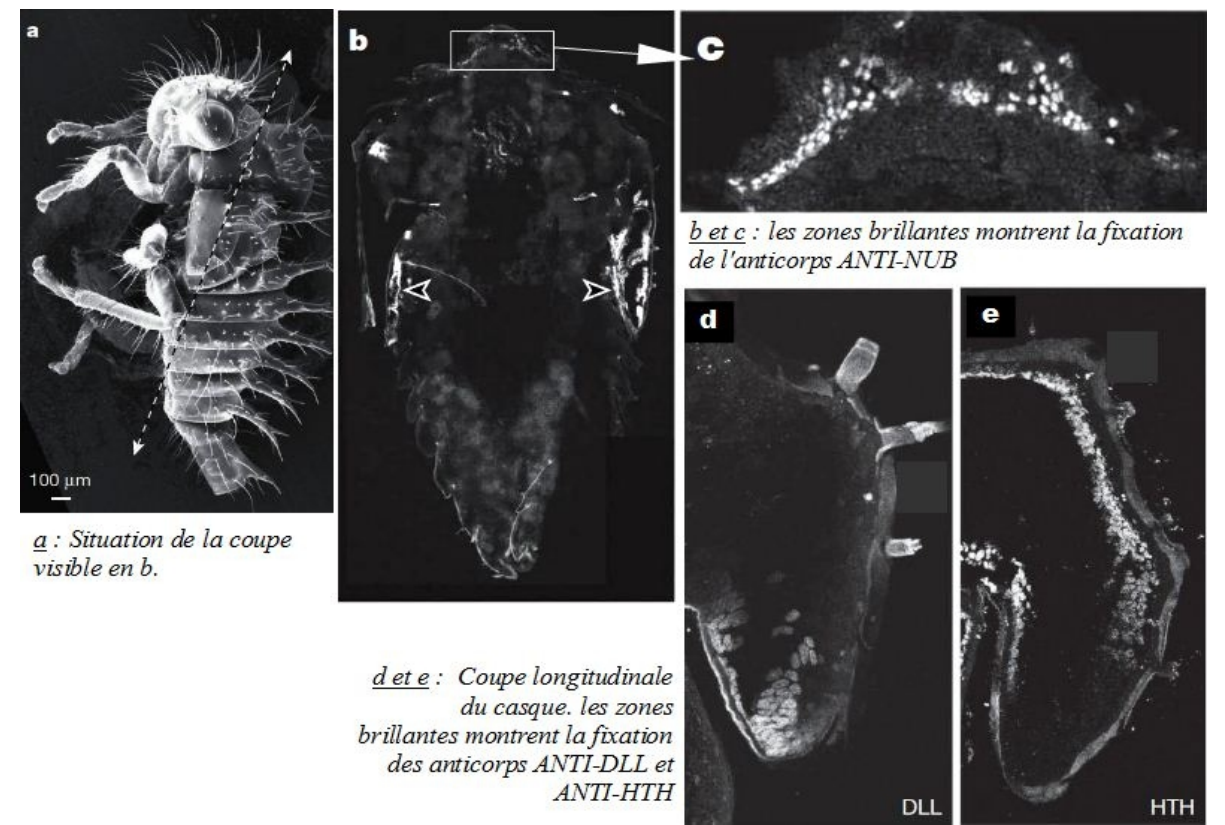

Les flèches de la figure b montrent les ailes. La figure c correspond au casque.

Au cours du développement d'un coléoptère (carabidé) :

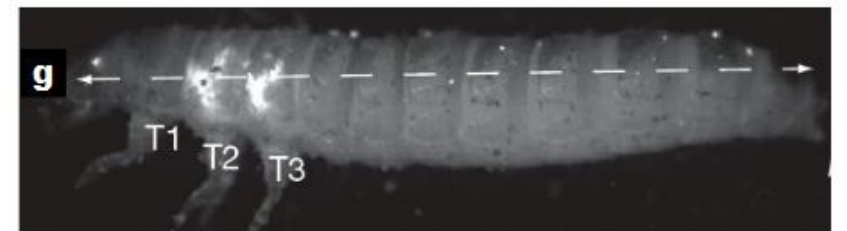

g : marquage de certaines parties du corps d'une larve de coléoptère par des anticorps ANTI-NUB

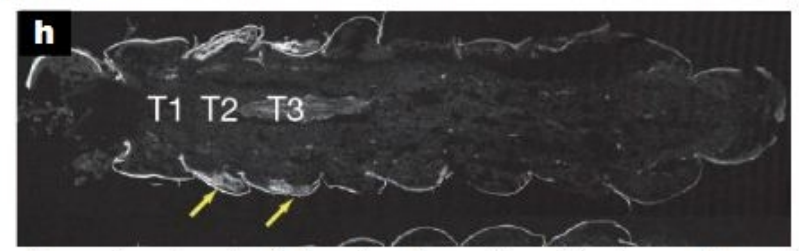

h : Coupe longitunale de la même larve de coléoptère quelques heures plus tard. Les flêches montrent le développement de 'bourgeons d'ailes'.

**Document 4 :** Contrôle de l'activité des gènes de mise en place des ailes.

## A - Developpement d'un coléoptère (carabidé)

a : Traitement d'une larve de coléoptère avec une molécule bloquant l'expression du gène de développement SCR, puis marquage par des anticorps ANTI-NUB

> b : Résultat du traitement ci-dessus sur le développement des ébauches d'ailes de la même larve de coléoptère.

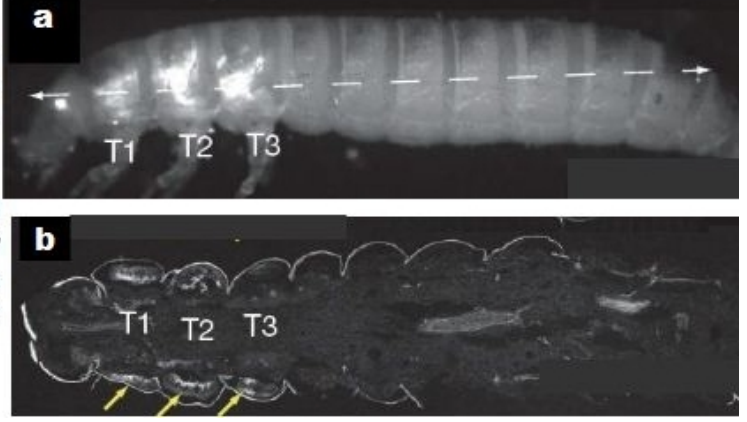

# B - Développement d'un membracidé : (la flèche montre le casque en T1)

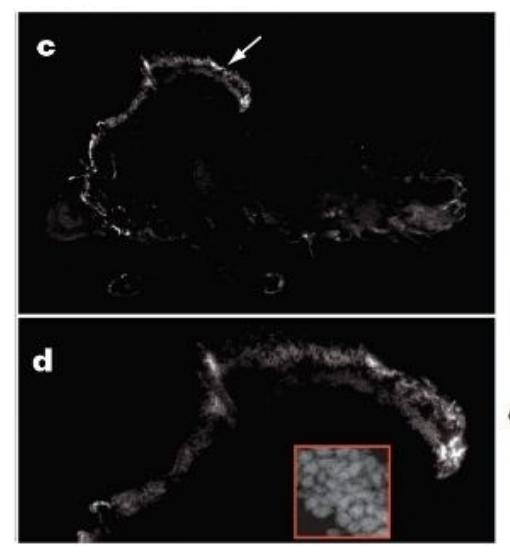

c : Larve de membracidé traitée aux anticorps ANTI-SCR. La flèche localise le grossissement de la fig.d.

d : Répartition intra-nucléaire de la protéine résultant de l'expression du géne SCR

**Document 5 :** Rôle du gène SCR des membracidés

Dans un élevage ont obtient 2 lots de drosophiles :

- le premier lot est issu d'oeufs et de larves de drosophiles dont l'expression du **gène SCR d'origine** est amplifiée,

- le deuxième lot est constitué de drosophiles après surexpression du **gène SCR de membracidé** préalablement introduit dans une larve de drosophile.

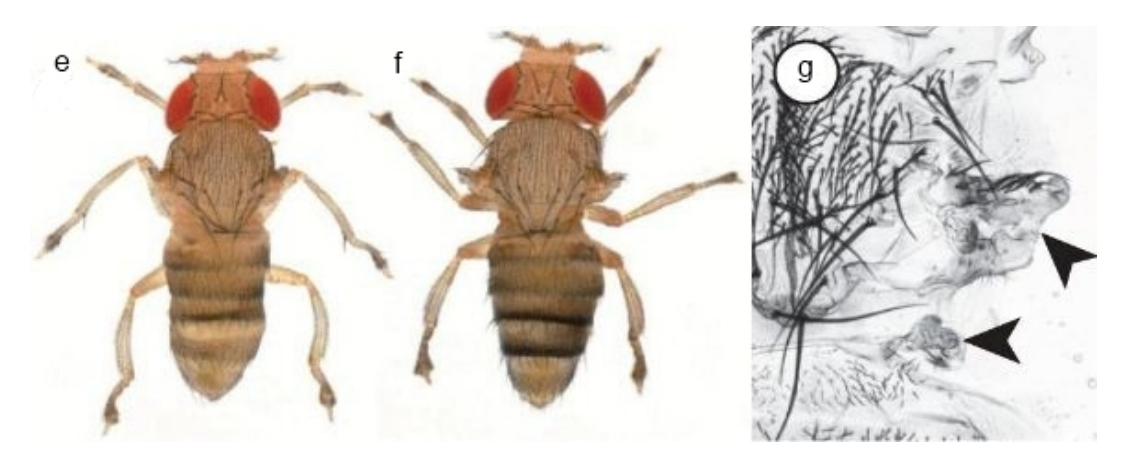

e- *Drosophile issue du premier lot*; f- *drosophile issue du second lot*; g- *détail du thorax de la drosophile f* (*les flêches montrent que le développement des ailes est bloqué*).

## **III – Des diversifications sans modification du génome**

*SYMBIOSE : elle sera définie comme une association durable et à bénéfices mutuels entre* espèces différentes.

Les tableaux suivants comportent des données sur la symbiose entre des cnidaires et leurs algues intracellulaires nommées xanthelles. Les xanthelles peuvent être expulsées par l'animal à la suite d'une exposition prolongée à l'obscurité : on obtient ainsi expérimentalement des animaux sans xanthelle. On réalise alors des expériences dont les résultats sont rapportés dans les tableaux 1 à 3.

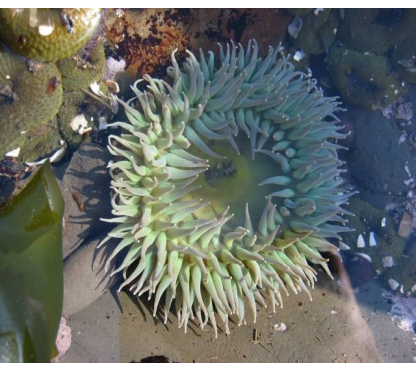

**Tableau 1.** On réalise un isolement *in vitro* de la xanthelle du cnidaire *Anthopleura elegantissima (anémone de mer)*. À l'aide d'un marquage effectué au <sup>14</sup>CO2, on étudie l'activité photosynthétique (quantité de <sup>14</sup>C fixé, en coups par minute) et le rejet de carbone organique par la xanthelle dans le milieu ( <sup>14</sup>C relâché, en % du total fixé). On fait varier le milieu où sont placées les xanthelles, en y ajoutant éventuellement un broyat de cnidaire (jus acellulaire d'animal broyé) ayant lui-même subi différents traitements (*d'après Trench, 1971*).

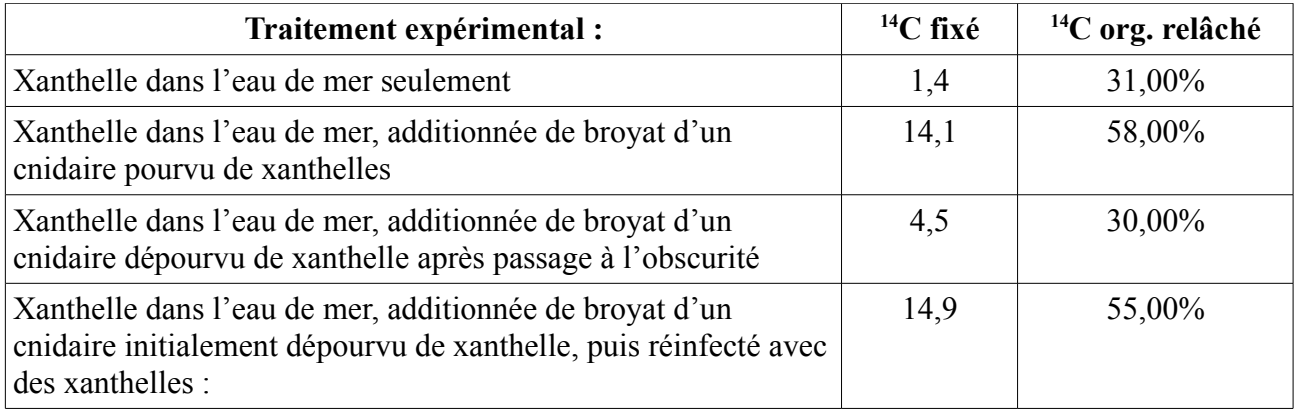

Par ailleurs, l'étude des molécules relâchées a permis d'identifier parmi les composés marqués, essentiellement du glycérol et des acides aminés neutres (alanine, en particulier), ainsi que des traces de glucose et d'acides organiques.

**Tableau 2.** Dix animaux ont été maintenus pendant 5 heures dans de l'eau de mer filtrée, sous illumination constante. On mesure l'excrétion azotée (perte d'ammonium servant à la fabrication des acides aminés) de l'animal, en microgrammes d'azote par gramme de matière fraîche (*d'après Cates & McLaughlin, 1976*).

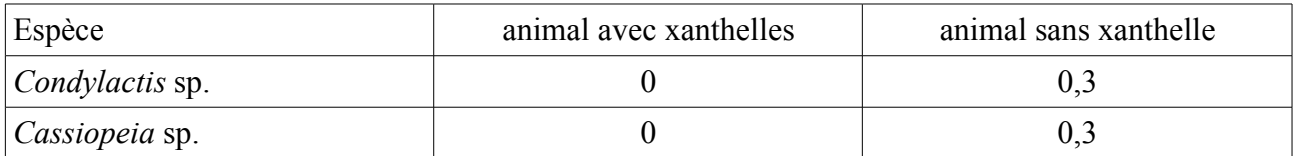

**Tableau 3.** On étudie le taux de calcification (vitesse d'incorporation de <sup>45</sup>Ca<sup>2+</sup> radioactif) chez le cnidaire *Manicina aureolata*, avec ou sans xanthelles. Les valeurs sont exprimées en coups par minute et par mg de squelette calcifié, au bout de 80 heures d'incubation dans la solution radioactive (*d'après Goreau, 1959*).

Aide : Equilibre de dissolution des carbonates :

 $Ca^{2+} + 2$  HCO3- <----->>>>> CO2 (consommé) + CaCO3 (précipité) + H2O

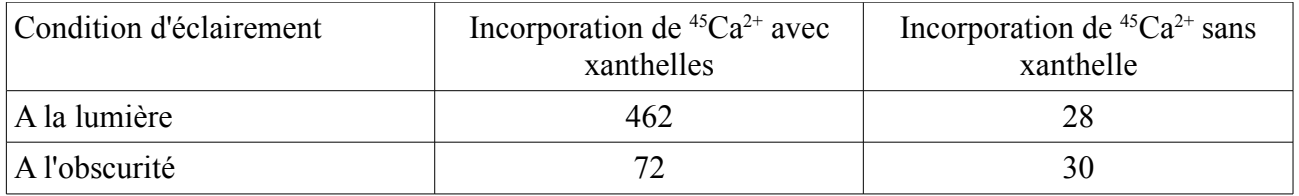

*- Pour chaque tableau 1 à 3, analysez en quelques phrases les résultats, puis donnez la (les) conclusion(s) que vous pouvez en tirer.*

*- Résumez sur un grand schéma l'ensemble des interactions observées entre les cnidaires et les xanthelles. En une unique phrase de conclusion, indiquez le(s) rôle(s) biologique(s) de cette symbiose pour les deux partenaires, que mettent en évidence ces données.*